# [Technical Disclosure Commons](https://www.tdcommons.org/)

[Defensive Publications Series](https://www.tdcommons.org/dpubs_series)

November 2019

## Automatic Private Journal

Anonymous

Follow this and additional works at: [https://www.tdcommons.org/dpubs\\_series](https://www.tdcommons.org/dpubs_series?utm_source=www.tdcommons.org%2Fdpubs_series%2F2679&utm_medium=PDF&utm_campaign=PDFCoverPages) 

### Recommended Citation

Anonymous, "Automatic Private Journal", Technical Disclosure Commons, (November 13, 2019) [https://www.tdcommons.org/dpubs\\_series/2679](https://www.tdcommons.org/dpubs_series/2679?utm_source=www.tdcommons.org%2Fdpubs_series%2F2679&utm_medium=PDF&utm_campaign=PDFCoverPages)

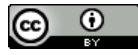

This work is licensed under a [Creative Commons Attribution 4.0 License](http://creativecommons.org/licenses/by/4.0/deed.en_US).

This Article is brought to you for free and open access by Technical Disclosure Commons. It has been accepted for inclusion in Defensive Publications Series by an authorized administrator of Technical Disclosure Commons.

#### **Automatic Private Journal**

## **ABSTRACT**

This disclosure describes techniques that enable a user to automatically select activities from their day to create a journal. With user permission, signals pertaining to the user's activities are obtained from a mobile device of the user. A user interface is provided to enable the user to select activities that are included in or excluded from the journal. Journal entries can be grouped under various categories that are by default private, but can be shared if the user so decides. Journal entries can include individual activities as well as audio or video snippets generated based on activities. Further, stories or segments from a journal can be created and shared with other users.

#### **KEYWORDS**

- Private journal
- Personal diary
- Lifelog
- User timeline
- Social media
- Shared stories

### **BACKGROUND**

Writing journals or diaries is a popular activity. Smartphones, wearables, and other devices give rise to the possibility of recording daily activities onto a journal. However, the task of creating and curating journal entries is tedious and time consuming. Further, while social media posts automatically create a record of user activities, sharing may be unsuitable for many activities that are of personal interest. Also, the type of activities that are shared may be

influenced by interaction with the corresponding posts, e.g., receiving comments or reactions from social media friends.

#### **DESCRIPTION**

This disclosure describes techniques that enable a user to automatically select activities from their day to create a journal. With user permission, signals pertaining to the user's activities are obtained from a mobile device of the user. A user interface is provided to enable the user to select activities that are included in or excluded from the journal. Journal entries can be grouped under various categories that are by default private, but can be shared if the user so decides. The automatically-created journal effectively creates a timeline or a storable artifact of the user's life.

The timeline can be created based on data collected from a variety of sources, e.g., a digital calendar, text messages, social media posts, photos/videos taken, locations checked into, etc. Apart from the main journal that stores a log of all user-selected activities, events in the timeline can be categorized and stored into discrete journals, e.g., a "selfie a day," "morning lattes," "marathon training," "cooking adventures," etc. The journal can be shareable. For example, the user can share a portion of the activities from the shared journal with other users, temporarily or permanently. Automatically generated journals enables users to view different types of activities over a long period of time, e.g., a selfie-a-day journal can document the growth of a beard; a "marathon training" journal can allow users to view their runs over multiple weeks; a "cooking adventures" journal provides the user with a log of their recipes.

When the activities in a segment of the journal include media, e.g., images, videos, or audio, such segments can be automatically made into a movie or short video snippet and stored in the journal. For example, the audio within the activities, e.g., a song played by the user, can be

3

#### : Automatic Private Journal

used as a soundtrack for the movie. Further, stories based on activities can be created and shared with other users. For example, the user is provided with options to select certain events, e.g., photos or videos taken, chats participated in, locations checked into, etc. and generate a story based on the selected events, e.g., a short video snippet, to share with other users.

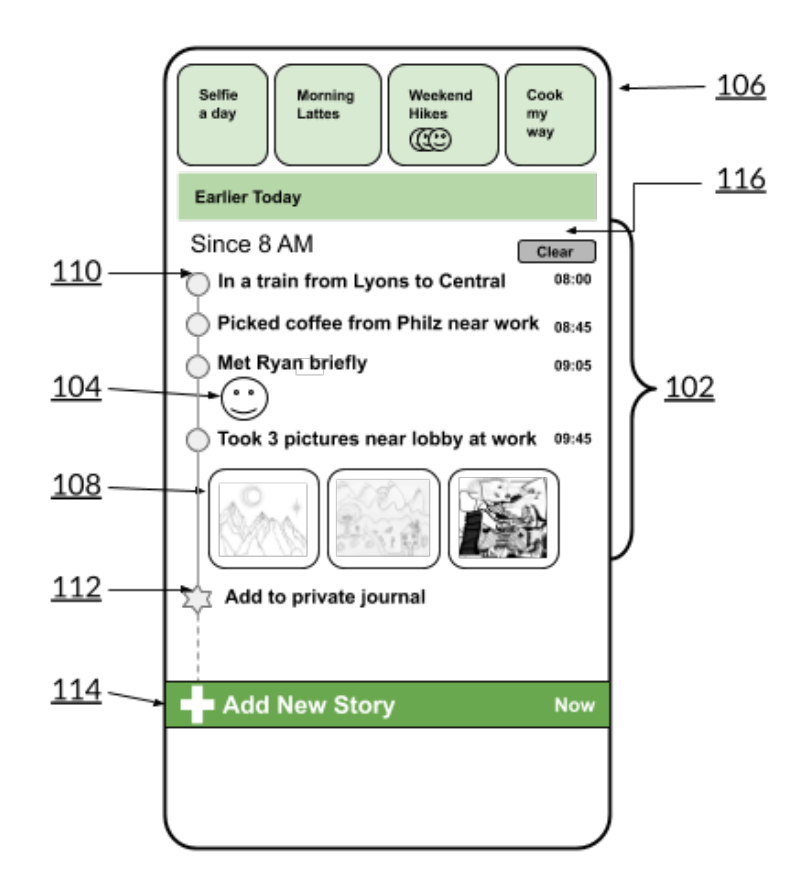

**Fig. 1: User interface for journal application showing a log of activities**

Fig. 1 illustrates an example user interface to automatically capture user activities and generate journals. With user permission, signals pertaining to the user's activities are obtained from a mobile device, e.g., smartphone, wearable, etc., of the user. The detected activities are made available to the user for view and select to include in a journal (102).

For example, in Fig. 1, the presence of the user in a train between 8:00 AM and 8:45 AM is detected (e.g., via a device GPS or other sensors) and the activity is displayed in a timeline.

The timeline also indicates that the user was at a coffee shop at 8:45 AM; this can be detected, e.g., using a signal from a payment transaction made by the user. Similarly, a meeting with a colleague at 9:05 AM is shown. For ease of operation, a profile picture of the colleague is shown within the timeline (104). Media, e.g., images, videos, or audio, captured by the user are made available (108), along with a suggested caption. Activities that are detected and displayed can include any type of user activity, e.g., user location and check-ins, user's conversations with others via chat applications, user's media playback events (e.g., from streaming audio/video services, books or articles read, etc.), media captured using a user device, or any other type of event.

The suggested activities can be selected for adding to the journal by touching their corresponding buttons (110) and added to the journal by selecting "add to private journal" button (112). The user can split the journal into multiple stories or sections by grouping various activities. Further, the user can proactively trigger the creation of a new story by selecting "add new story" button (114). For example, this feature is especially useful when a user encounters something during the course of the day that is especially important or unusual, e.g., sees a rainbow. The user can deselect activities and tap "clear" (116) to exclude them from journal.

Alternatively, or in addition to an overall journal, the user can classify activities and include them in corresponding journals (106). The user can select a particular journal to view stories pertaining to that category. Users can start any number of journals devoted to specific topics. The user can specify rules of the type of content that is to be included in the journal, or can manually add certain activities to the journal. For example, a journal named "selfie a day," the user may specify that the journal be automatically updated with any selfie that the user takes. In another example, a journal named "morning lattes," may be automatically updated with

#### : Automatic Private Journal

activities that occur in the morning and are related to the concept "coffee," e.g., photos of coffee, activities performed at a coffee shop, music played while in the coffee shop, etc.

The user can define any type of parameters for a journal, e.g., specify the kinds of items that go into a journal, that are then used to automatically update the journal. A journal can be private (e.g., selfie a day), or shared (e.g., weekend hikes). If a journal is shared, indicators of the individuals that are part of journal are provided. Other users can be added as journal viewers and/or contributors. When a journal has multiple contributors, it can include activities added by any contributor. For example, the "weekend hikes" journal may include photos/ videos from hiking activities, shared by any of the journal participants. When contributors are added to a journal, they are provided with access to the journal from the time they were added, not to prior records. When a person is removed from a shared journal, their access to the shared journal is revoked.

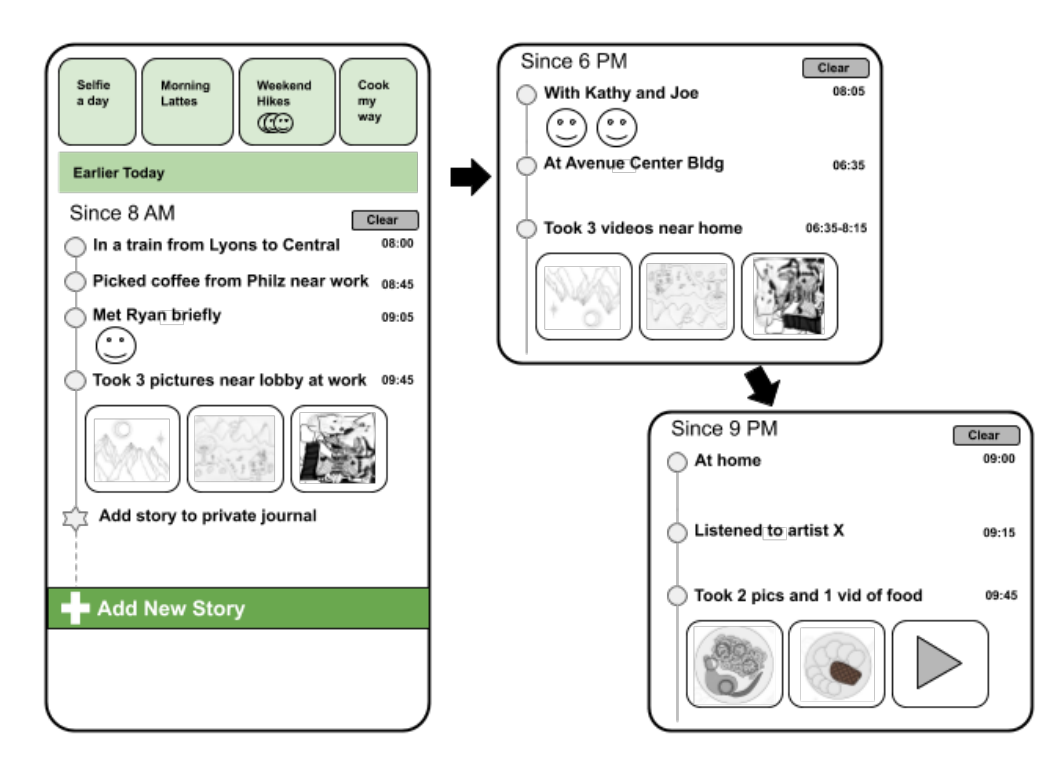

**Fig. 2: Start-up behavior of automatic journal application**

The automatic journal application can be configured to automatically surface most recent activities. For example, as illustrated in Fig. 2, when the application is started at 6 PM, a set of activities from the previous time the application was accessed (e.g., from 8 AM) are shown for the user to select and add to journals. When the application is started at a later time (e.g., 9PM), activities during 6-9 PM are shown, and at an even later time, activities after 9 PM are shown. At start-up, the automatic journal application displays activities since the time of last user interaction with the application. Displaying activities in this manner ensures that the user interface is up to date and makes it easy for the user to update their journals.

#### **CONCLUSION**

This disclosure describes techniques that enable a user to automatically select activities from their day to create a journal. With user permission, signals pertaining to the user's activities are obtained from a mobile device of the user. A user interface is provided to enable the user to select activities that are included in or excluded from the journal. Journal entries can be grouped under various categories that are by default private, but can be shared if the user so decides. Journal entries can include individual activities as well as audio or video snippets generated based on activities. Further, stories or segments from a journal can be created and shared with other users.